, tushu007.com << S7-200 PLC >>

 $<<$   $S7-ZO$  PLC  $>>$ 

- 13 ISBN 9787115222091
- 10 ISBN 7115222096

出版时间:2010-5

作者:谢丽萍//王占富//岂兴明

页数:375

PDF

更多资源请访问:http://www.tushu007.com

## , tushu007.com  $<<$   $S7-200$  PLC  $>>$

可编程控制器(PLC)以微处理器为核心,将微型计算机技术、自动控制技术及网络通信技术有

PLC应用技术具有控制能力强、可靠性高、配置灵活、编程简单、使用方便、易于扩展等优点,不仅

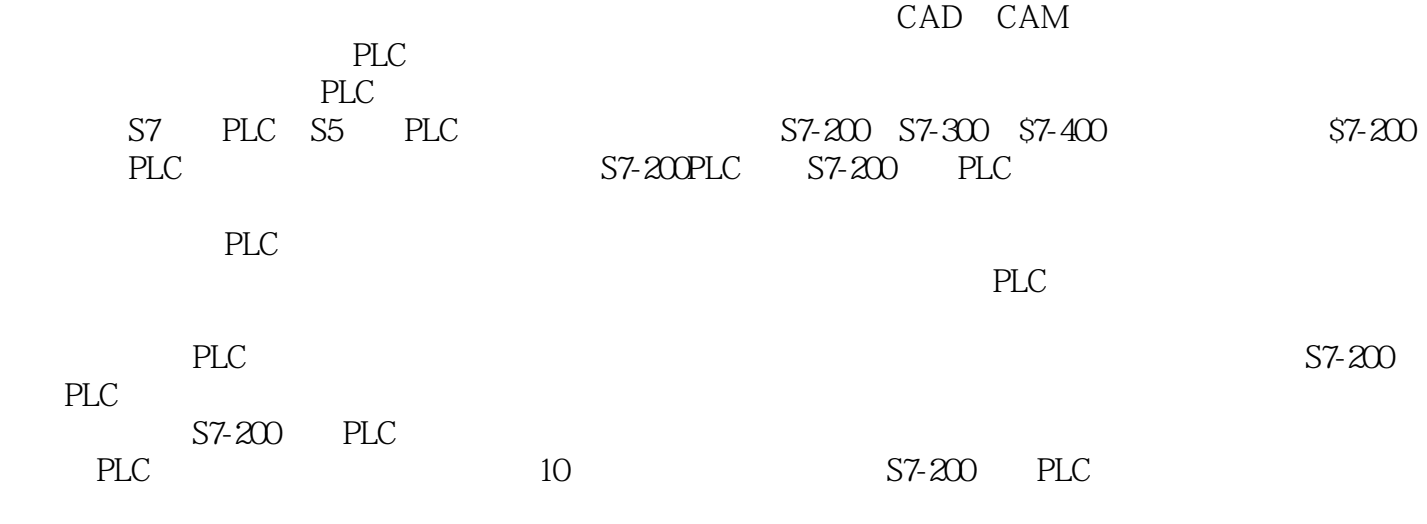

 $$7-200$  PLC

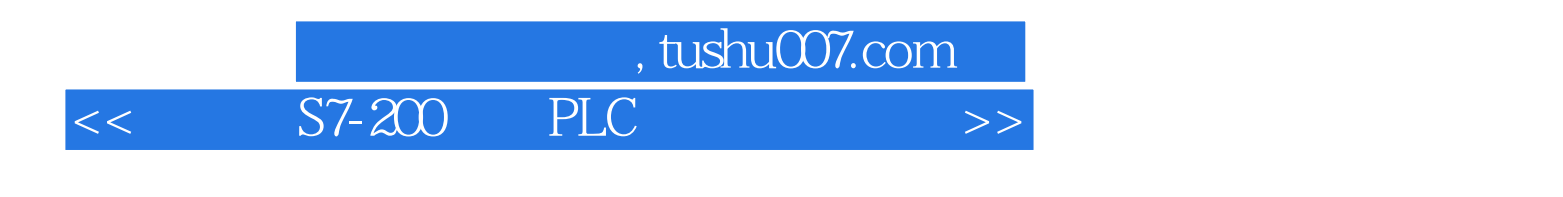

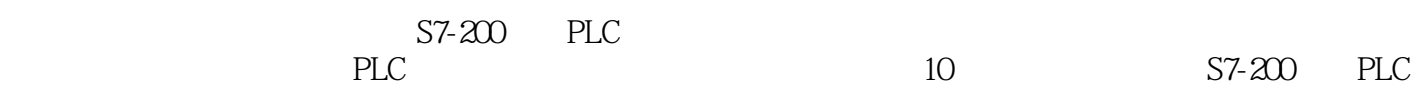

 $,$  tushu007.com

 $<<$   $S7-200$  PLC  $>>$ 

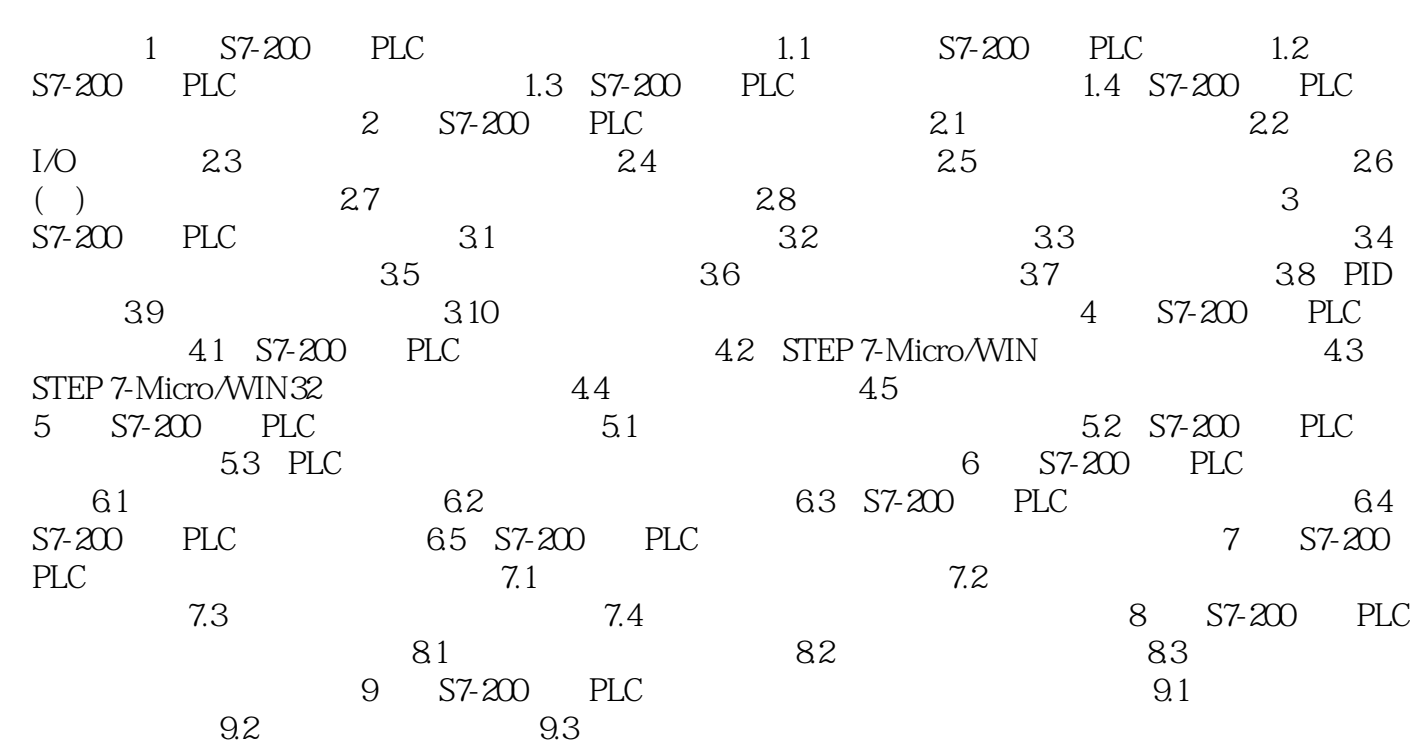

## , tushu007.com << S7-200 PLC >>

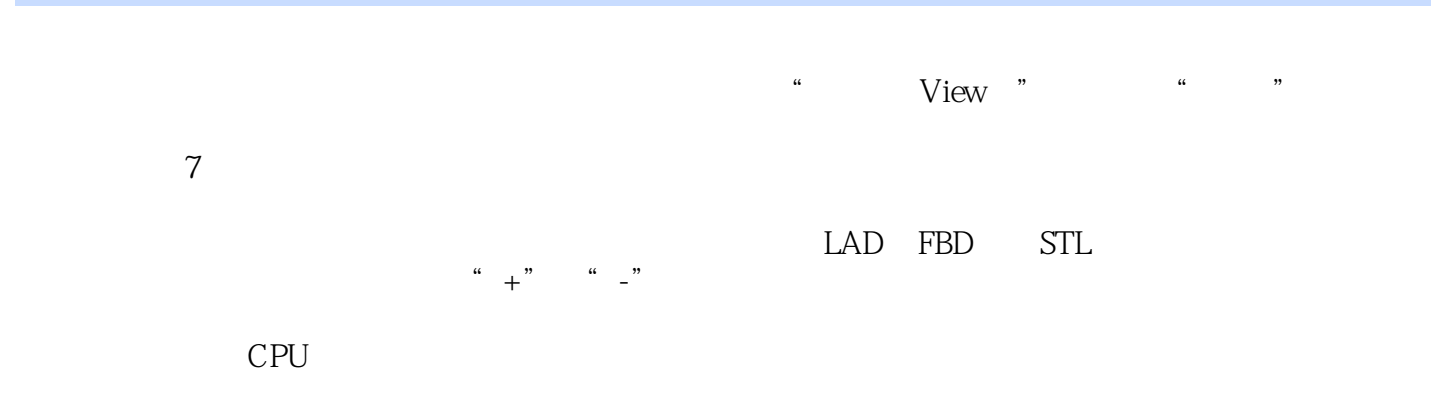

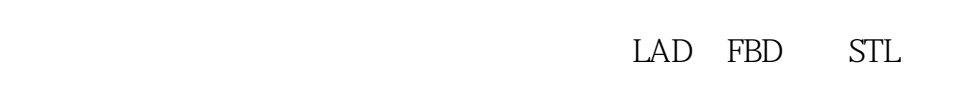

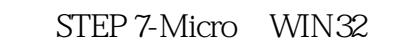

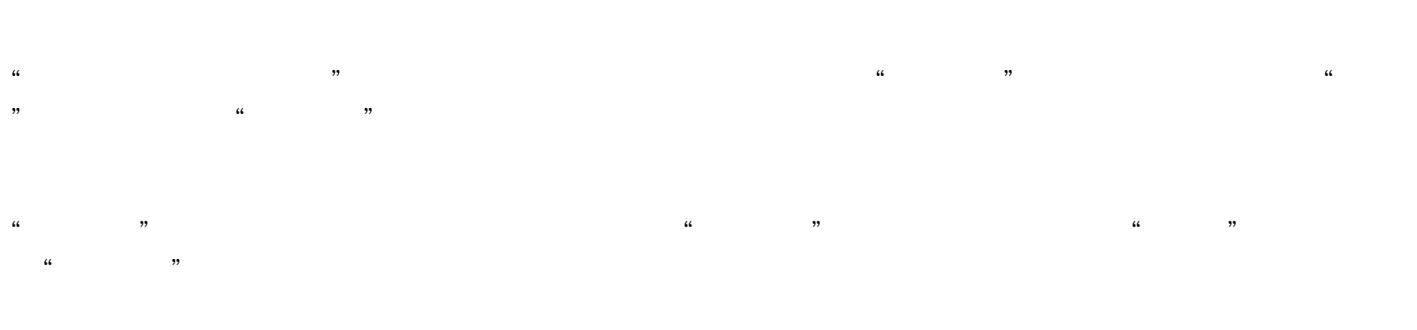

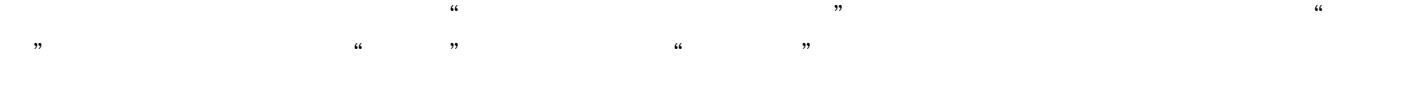

 $4-17$  6

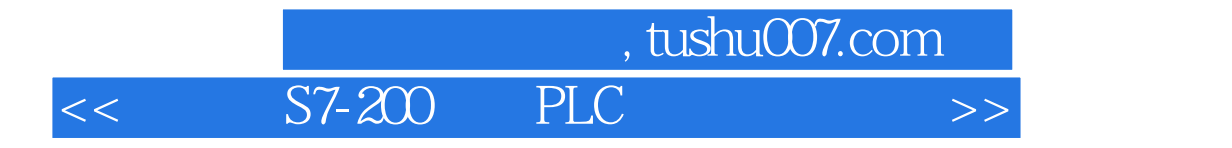

本站所提供下载的PDF图书仅提供预览和简介,请支持正版图书。

更多资源请访问:http://www.tushu007.com